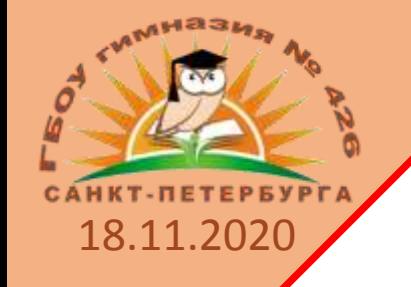

**Районная педагогическая конференция Секция для ответственных за информатизацию в ОУ «Развитие цифровой образовательной среды: идеи, проекты, технологии»**

# **G Suite for Education как часть информационнообразовательной среды гимназии**

*(развёртывание, администрирование, ведение образовательного процесса, внутрикорпоративная система)*

**2020 год**

**Шумеленкова Татьяна Евгеньевна Заместитель директора по УВР ГБОУ гимназии № 426 Санкт-Петербурга**

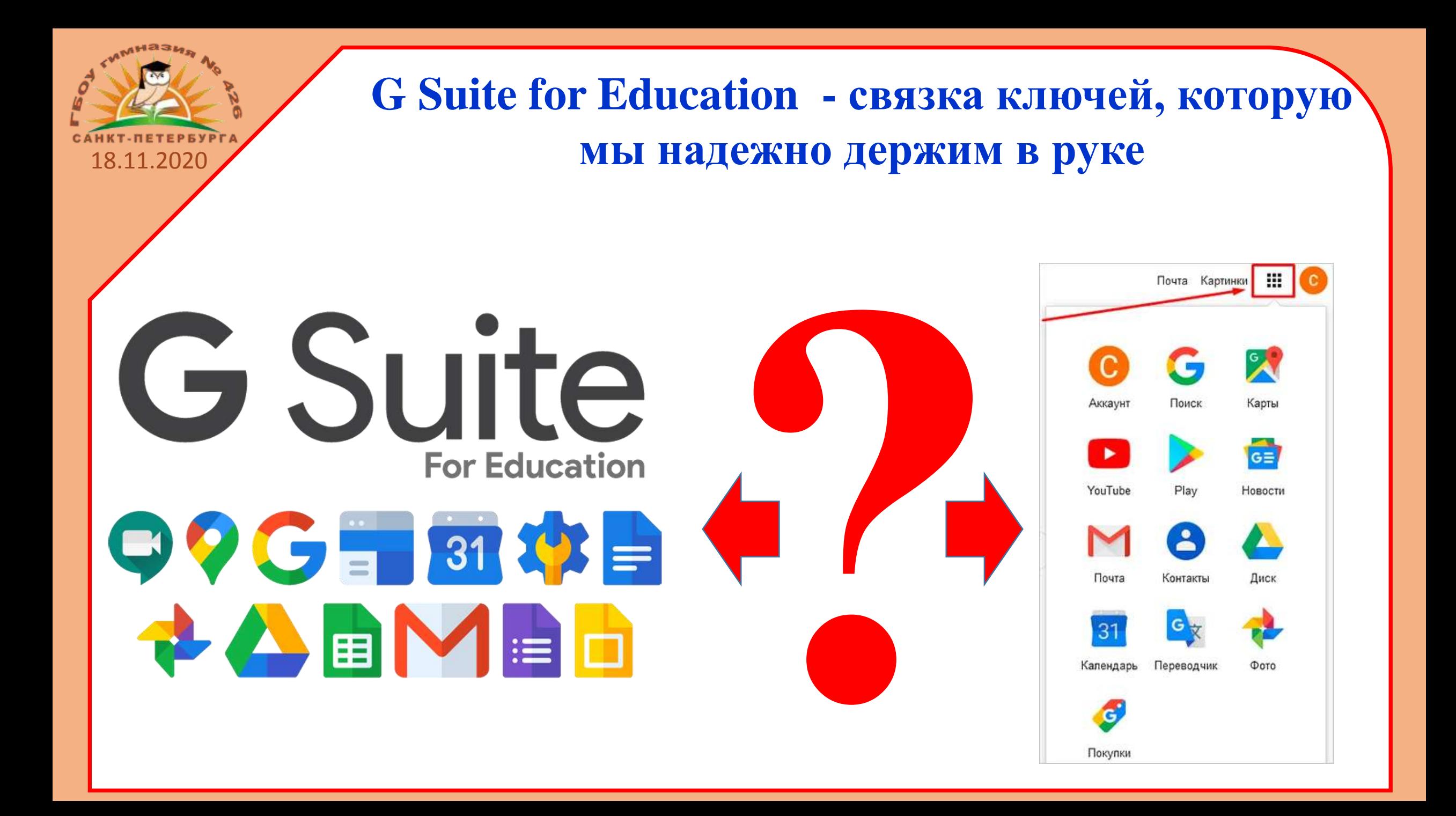

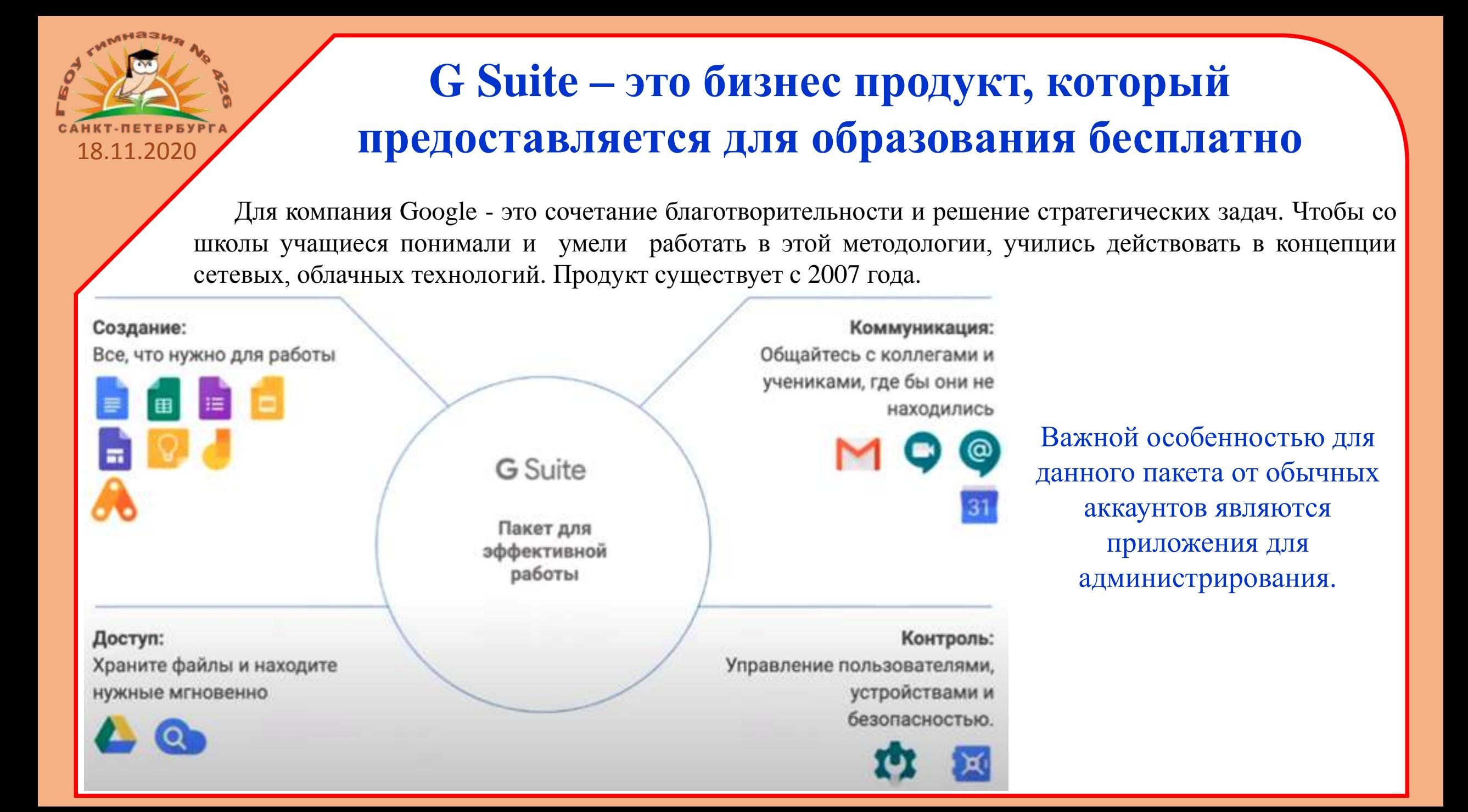

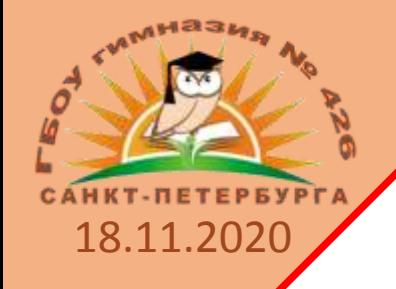

# **1 этап. Подготовительный**

*Что требуется для успешной регистрации:*

- Функционирующий официальный школьный сайт с набором всех документов;
- Официальный почтовый ящик школы;
- Домен для школы;
- Доступ к настройкам DNS в конфигурации домена.

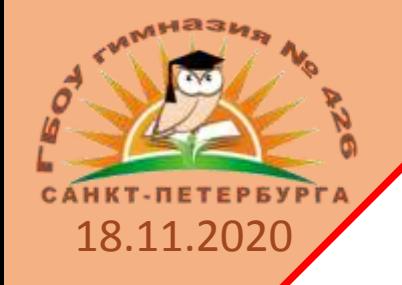

# **2 этап. Регистрация аккаунта G Suite**

- $\checkmark$  Переходим на сайт <https://edu.google.com/>, заполняем все формы, отправляем запрос на регистрацию, подтверждаем домен.
- Подробные инструкции можно найти в Справке Google [\(https://support.google.com/a/answer/2856827#signup](https://support.google.com/a/answer/2856827#signup) ) и по ссылкам:
	- <https://sergeyafonin.ru/g-suite-for-education-registraciya-akkaunta/>
	- <https://sergeyafonin.ru/g-suite-for-education-podtverzhdenie-prav-sobstvennosti/>
	- <http://metodisty.ru/modules/boonex/files/data/files/55703.pdf>

# **3 этап. Определение политики пользования сервисами в ОУ**

18.11.2020

- Определение групп пользователь в школе (администрация, учителя начальной школы, учителя средней и старшей школы, педагоги дополнительного образования, учащиеся начальной школы, учащиеся 5-8 классов, учащиеся 9-11 классов и т.д.);
- Составление перечня какими сервисами и ограничениями какие группы будут пользоваться.

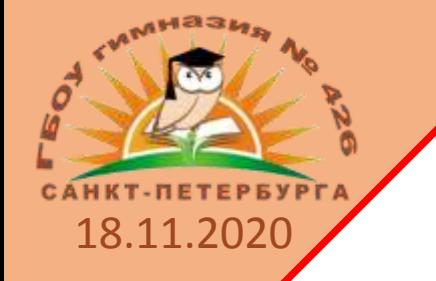

# **3 этап. Определение политики пользования сервисами в ОУ**

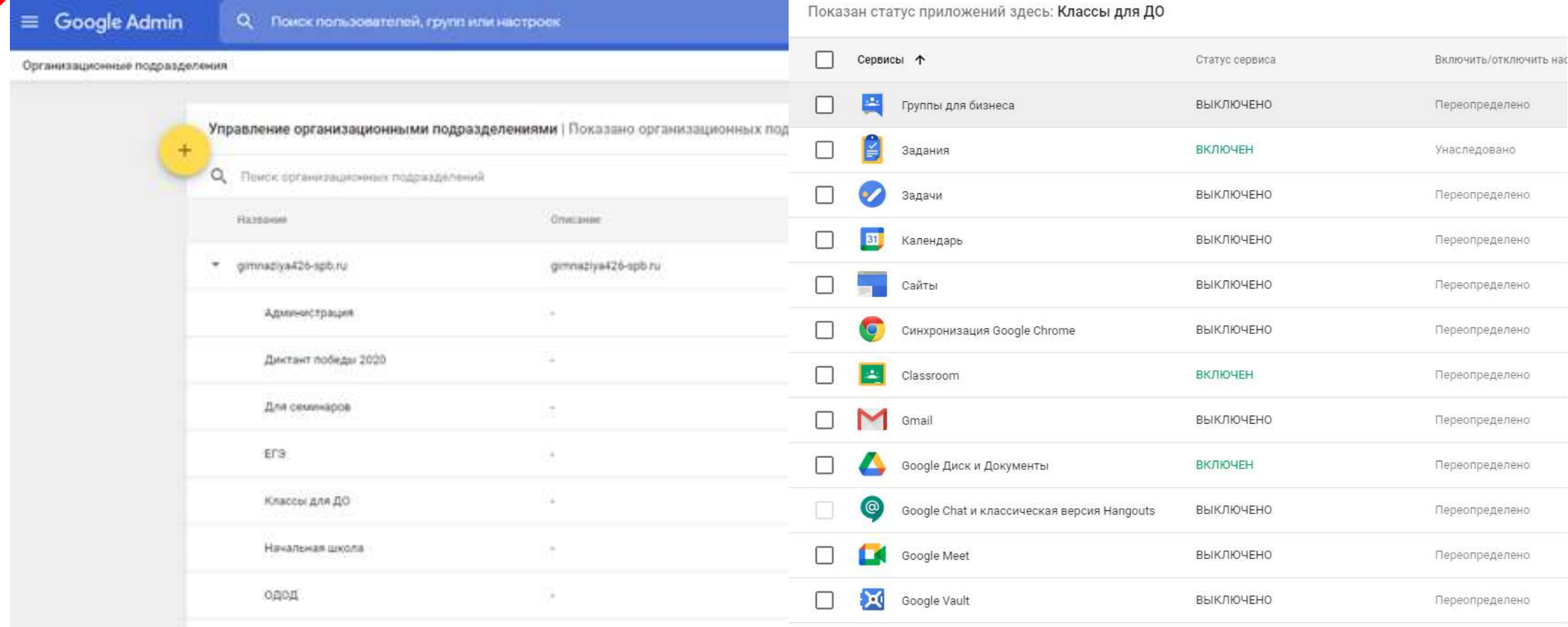

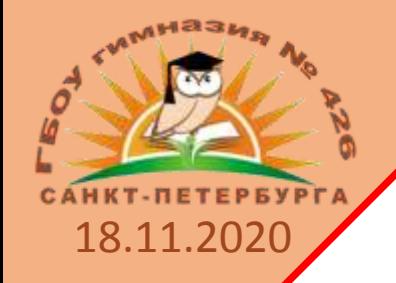

# **4 этап. Работа с консолью Администратора**

Создание групп пользователей;

Добавление пользователей;

Назначение приложение и ограничений.

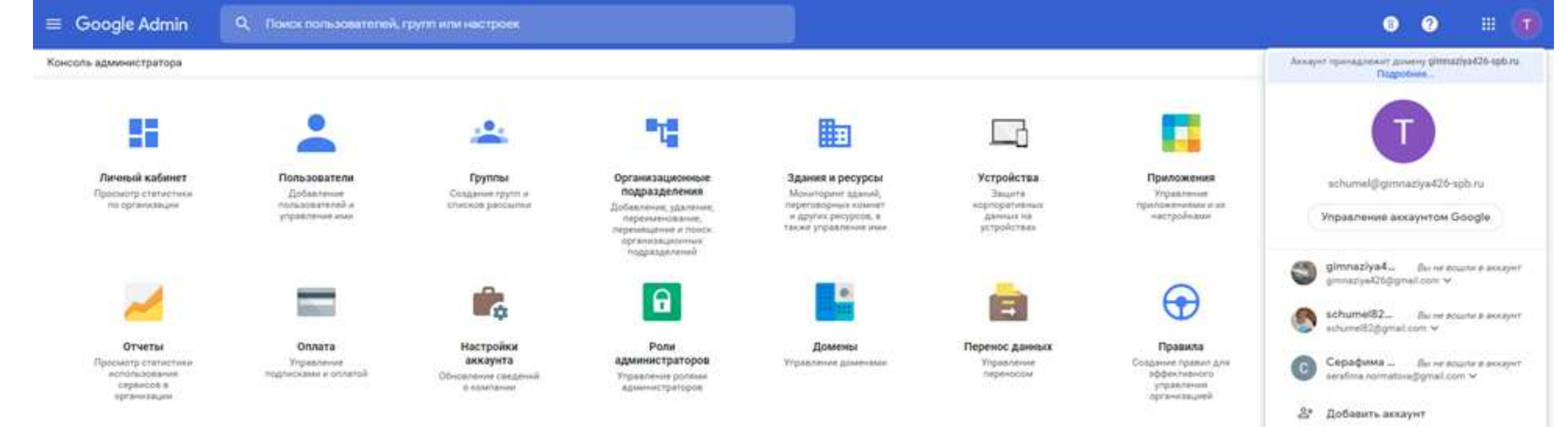

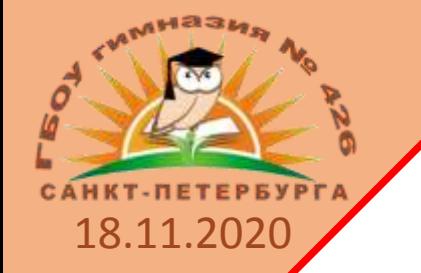

# **Работа с консолью Администратора**

**4 этап.** 

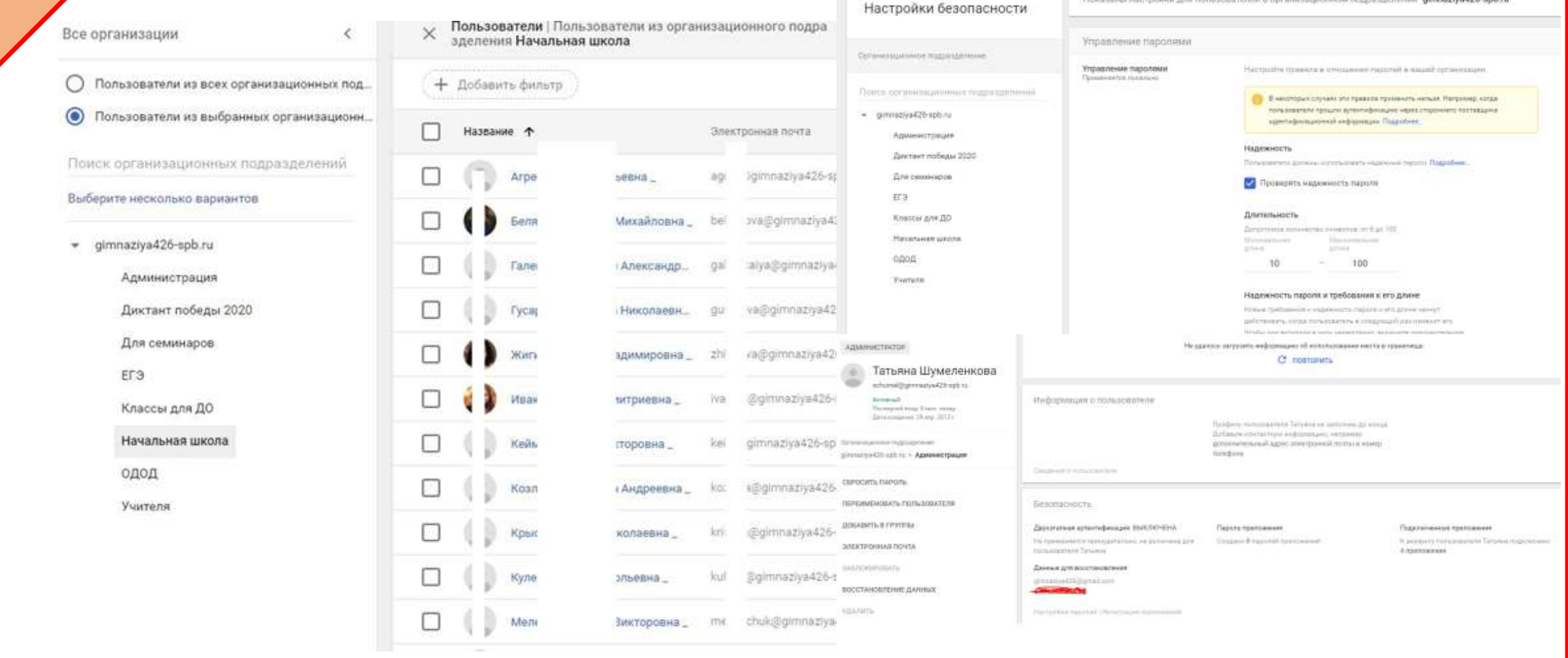

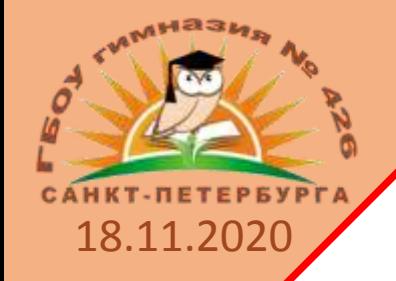

# **5 этап. Работа с сервисами в различных целях**

### Электронная учительская

- Корпоративная почта
- Ведение совместной документации
- Сайты-портфолио учителей
- $\checkmark$  Google-классы
- Портал Дистанционного образования

## **Электронная учительская**

### Виртуальная учительская

ГБОУ гимназии № 426 Санкт-Петербурга

#### Общие страницы.

18.11.2020

миази

#### Объявления, новости Завека на ремонт Замены уроков Календарь Расписание уроков Списки классов 2020-2021 учебный год Локальнонормативные акты " Социальный педагог **Спдоровительный** OTAMK Проформентация Аттестация учащихся(ОГЭ,ЕГЭ,В... Педсоветы Дежурство по школе • Конкурсы Для учителей Для учеников

семинары, конферен...

Полизные ссылки

Обучение,

M.T.IL.

#### Объявления, новости

Дистанционное образование ГБОУ гимиалив N7 426 Единая форма для разрешения на выход ученики в учебное время. Заявка на резонт/замена изртриджа

#### Hoppe cooliminant

### \*Районный этап ОЛИМПИАД

Отправлено 5 мов?, полет, политическое реализации Пунковалов (обенковно 8 мов?, кошет, чище)

График проведения районного этапа всероссийской олимпиалы посольников в Петродвориовом районе Санкт-Петербурга в 2020-2021 учебном году

#### Ниформационно-методический центр http://lmc-peterhof.edu.ru/olympiads.htm

Центр олимпиад Санкт-Петербурга http://www.anichkov.ru/page/olimp/

- Списки участников, процедания на районный этап http://obepoterbof.ru/index.php?option=com.commt/kyawww.paspory/klayout=blog/kid=23/klamid=36

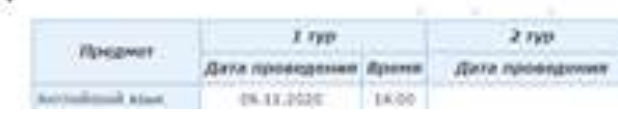

#### Понск по сайту

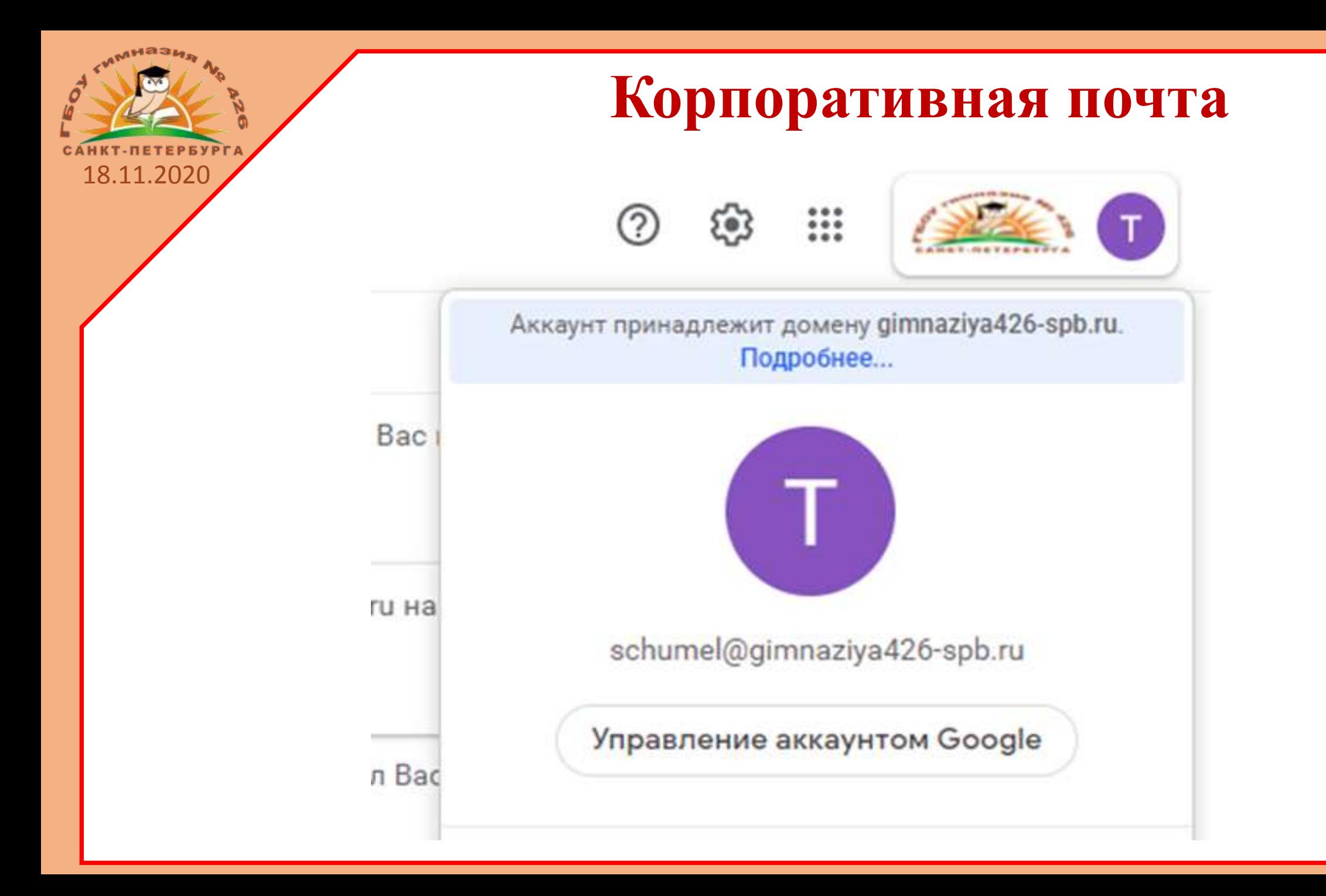

## **Ведение совместной документации**

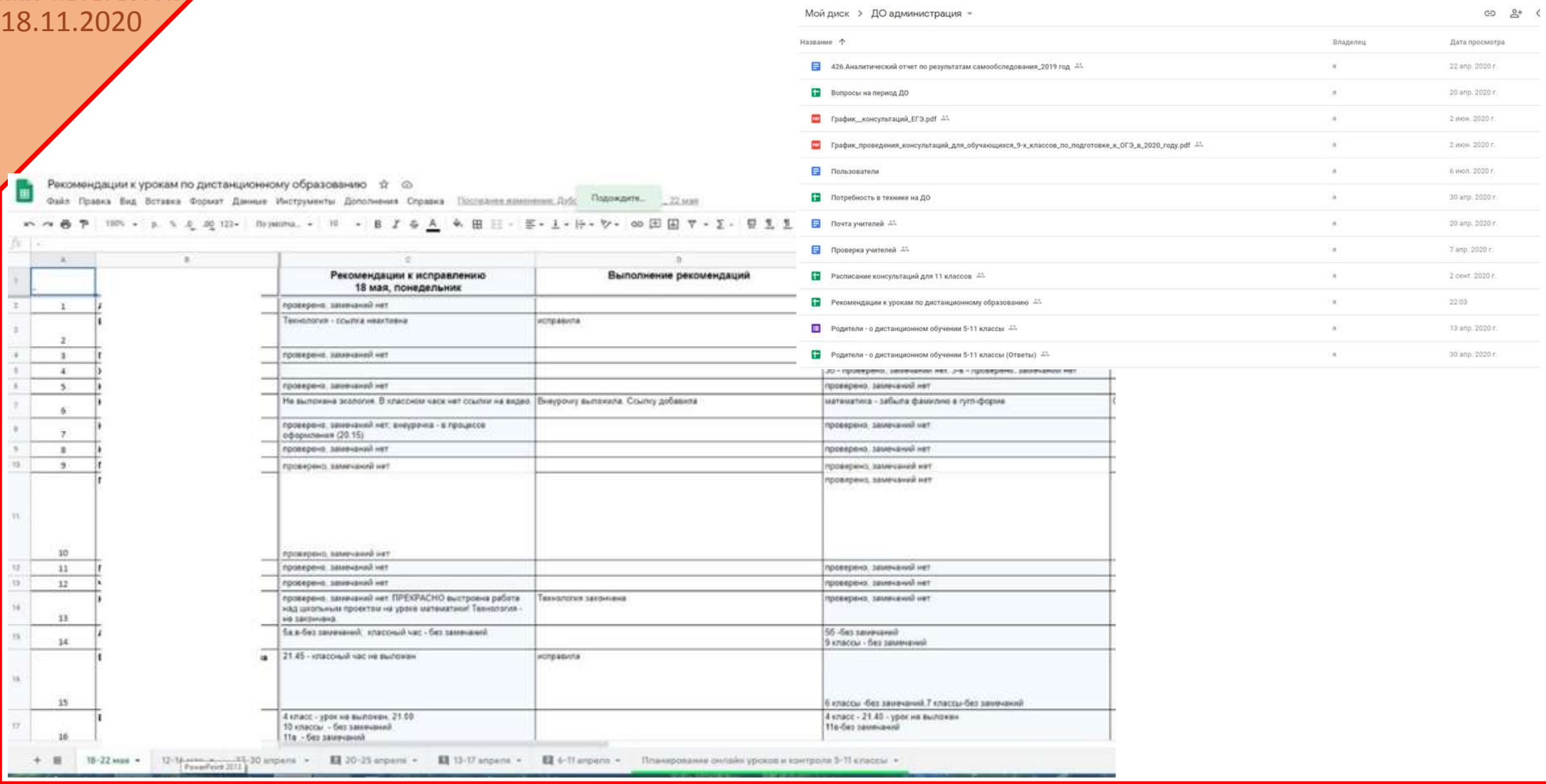

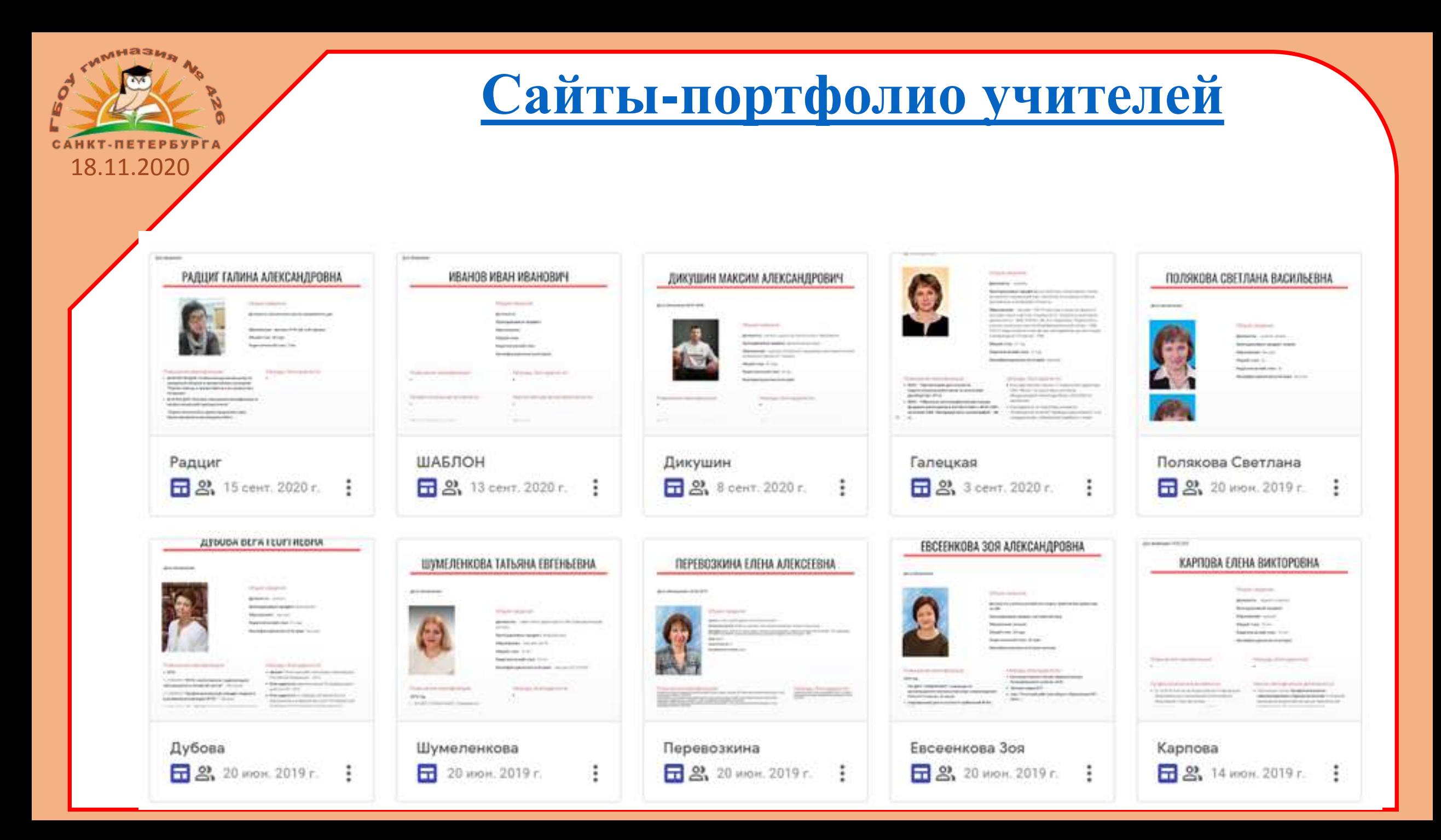

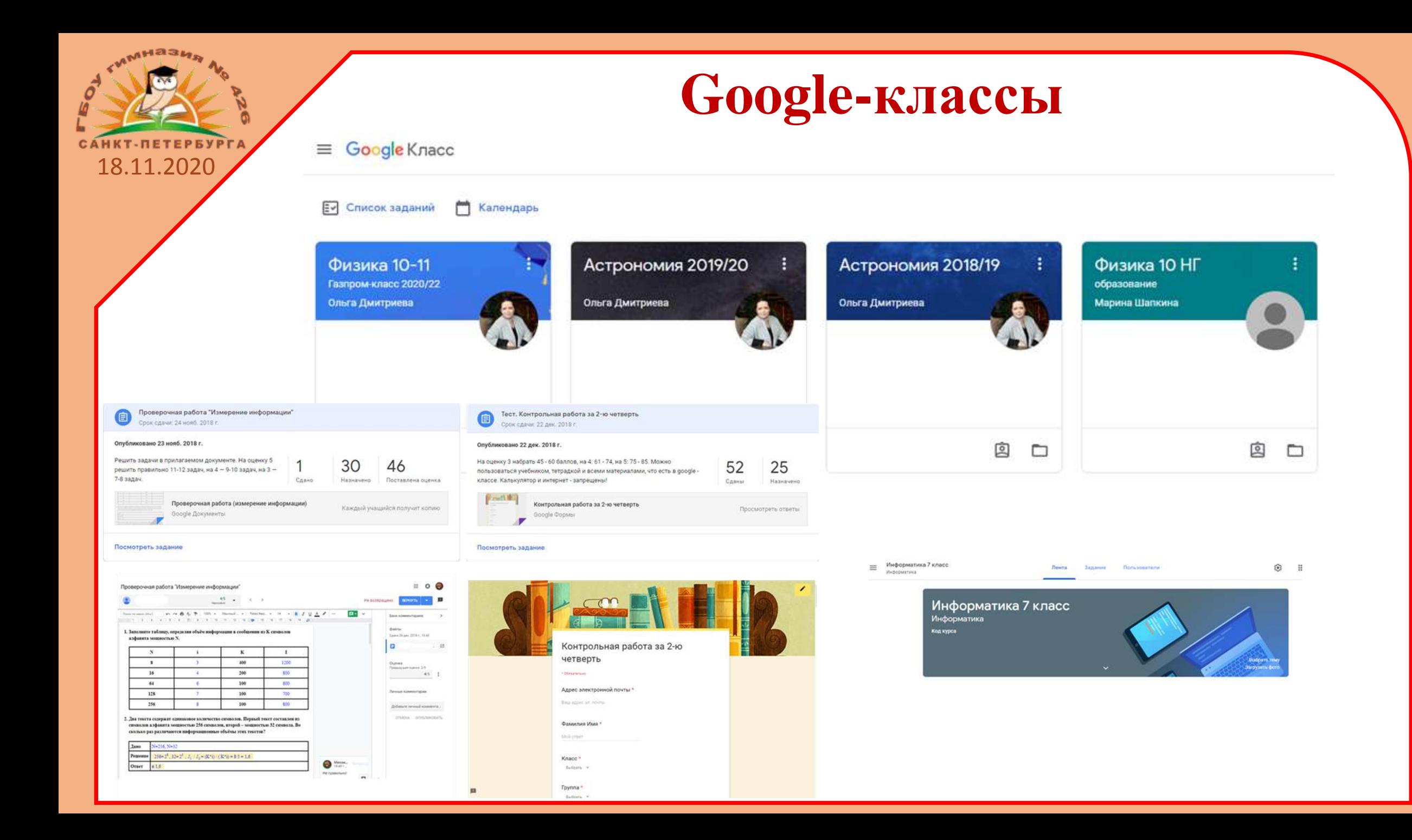

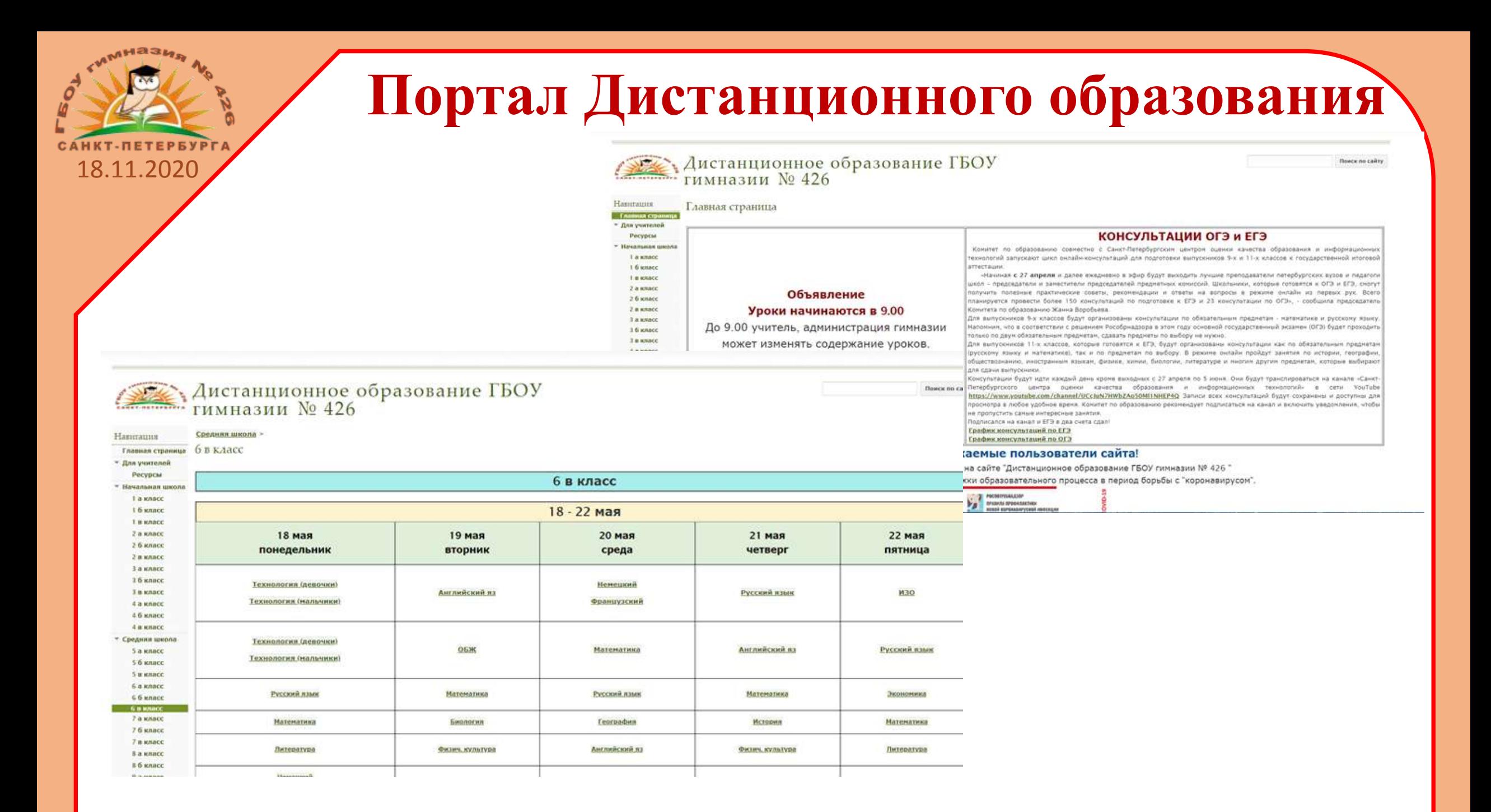

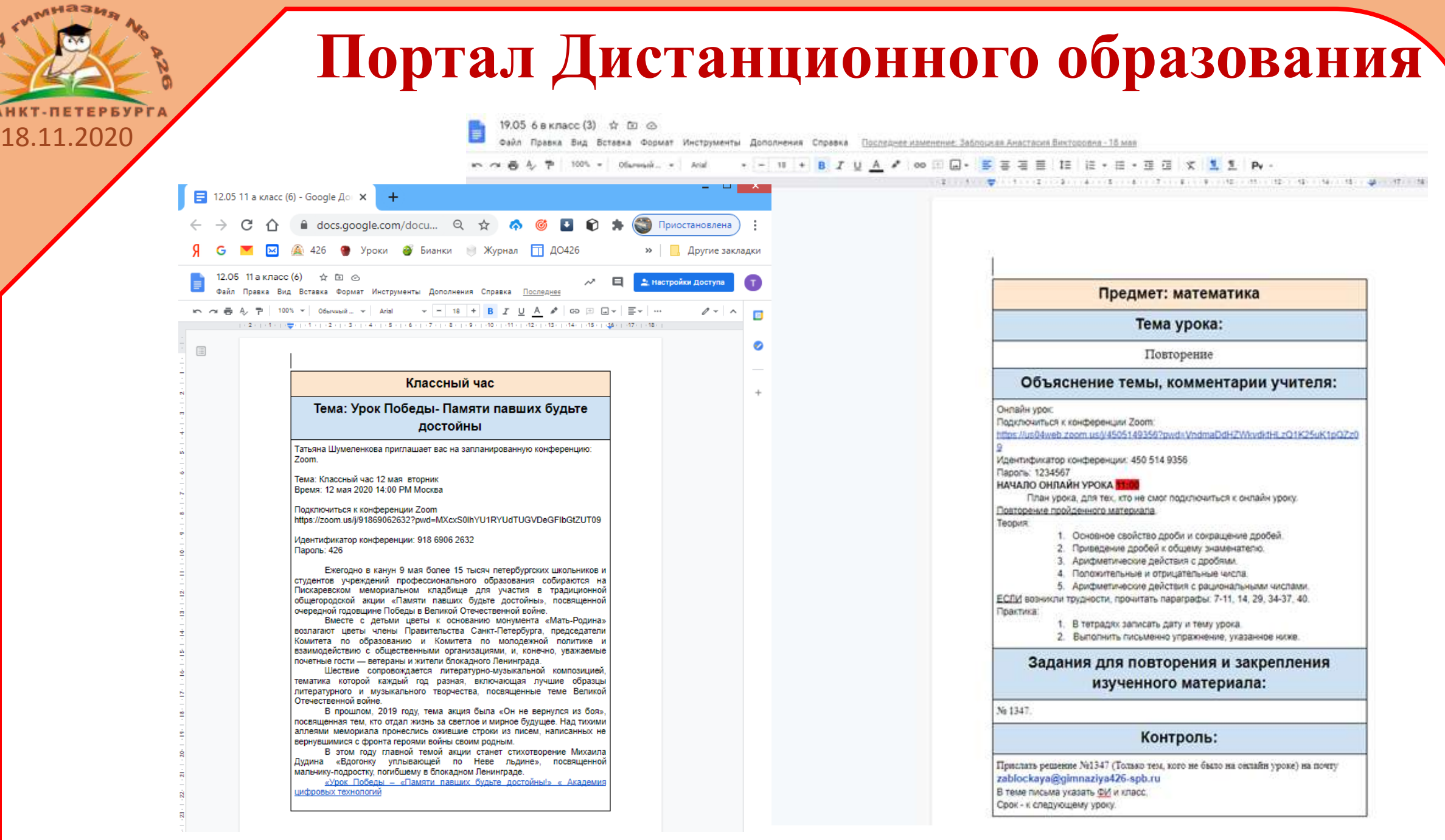

 $\frac{1}{2}$ 

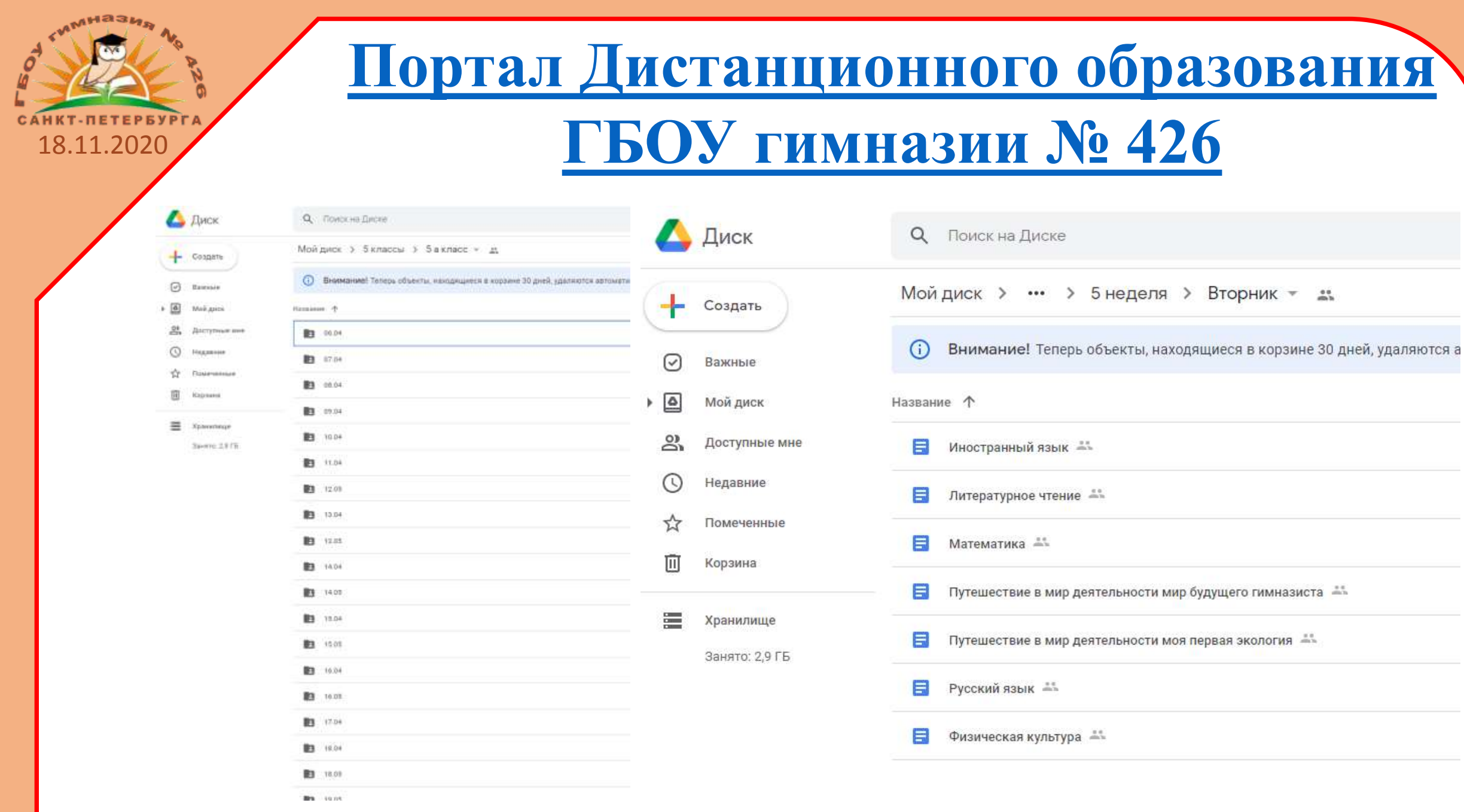

18.11.2020

Современные информационные технологии создают новые возможности для всех участников образовательного процесса. Однако, педагогические технологии, опыт мастерство и знания преподавателя всегда остаются первостепенными в вопросах качества образования.

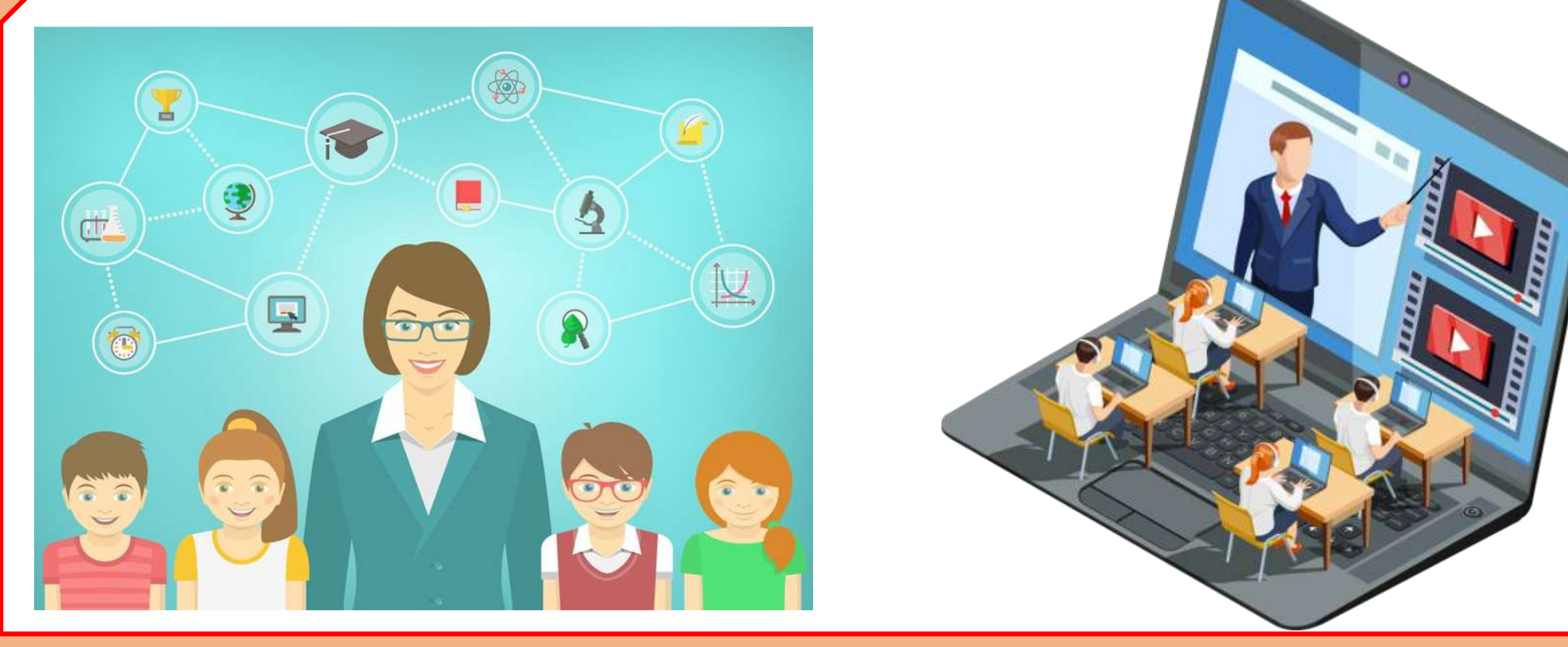

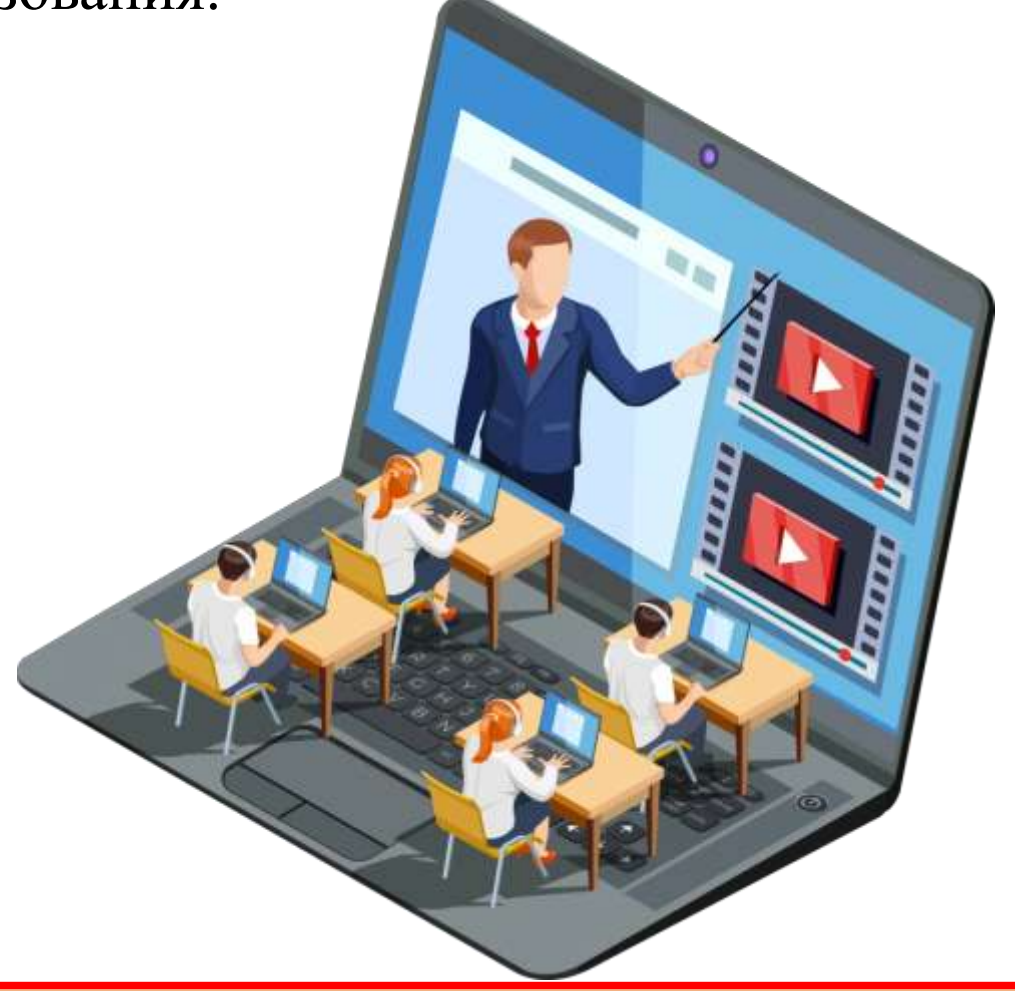

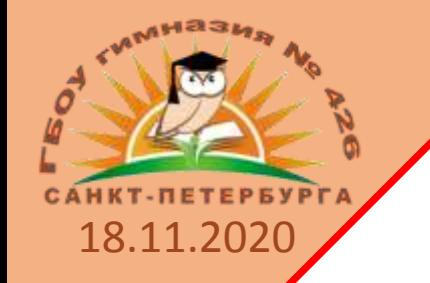

## 18.11.2020 **Используемые материалы:**

- 1. <https://support.google.com/a/answer/2856827#signup>
- 2. <https://sergeyafonin.ru/g-suite-for-education-registraciya-akkaunta/>
- 3. <https://sergeyafonin.ru/g-suite-for-education-podtverzhdenie-prav-sobstvennosti/>
- 4. [https://pikabu.ru/story/google\\_servisyi\\_dlya\\_shkolyi\\_besplatno\\_chast\\_0\\_podgotovka\\_k\\_registratsii\\_614](https://pikabu.ru/story/google_servisyi_dlya_shkolyi_besplatno_chast_0_podgotovka_k_registratsii_6146725) [6725](https://pikabu.ru/story/google_servisyi_dlya_shkolyi_besplatno_chast_0_podgotovka_k_registratsii_6146725)
- 5. <http://metodisty.ru/modules/boonex/files/data/files/55703.pdf>
- 6. [https://www.youtube.com/watch?v=zZ-b\\_p30d\\_U&feature=emb\\_logo](https://www.youtube.com/watch?v=zZ-b_p30d_U&feature=emb_logo)
- 7. [https://cyberleninka.ru/article/n/sistema-upravleniya-obucheniem-na-osnove-oblachnoy-platformy](https://cyberleninka.ru/article/n/sistema-upravleniya-obucheniem-na-osnove-oblachnoy-platformy-google-for-education/viewer)[google-for-education/viewer](https://cyberleninka.ru/article/n/sistema-upravleniya-obucheniem-na-osnove-oblachnoy-platformy-google-for-education/viewer)
- 8. [https://cyberleninka.ru/article/n/rol-oblachnyh-servisov-v-obrazovatelnom-protsesse-v-formirovanii-ikt](https://cyberleninka.ru/article/n/rol-oblachnyh-servisov-v-obrazovatelnom-protsesse-v-formirovanii-ikt-kompetentnosti/viewer)[kompetentnosti/viewer](https://cyberleninka.ru/article/n/rol-oblachnyh-servisov-v-obrazovatelnom-protsesse-v-formirovanii-ikt-kompetentnosti/viewer)
- 9. [https://cyberleninka.ru/article/n/postroenie-informatsionno-obrazovatelnoy-sredy-tehnologicheskiy](https://cyberleninka.ru/article/n/postroenie-informatsionno-obrazovatelnoy-sredy-tehnologicheskiy-aspekt-na-primere-ispolzovaniya-oblachnyh-servisov/viewer)[aspekt-na-primere-ispolzovaniya-oblachnyh-servisov/viewer](https://cyberleninka.ru/article/n/postroenie-informatsionno-obrazovatelnoy-sredy-tehnologicheskiy-aspekt-na-primere-ispolzovaniya-oblachnyh-servisov/viewer)
- 10[.https://cyberleninka.ru/article/n/servisy-google-dlya-obrazovatelnyh-organizatsiy-kak-chast](https://cyberleninka.ru/article/n/servisy-google-dlya-obrazovatelnyh-organizatsiy-kak-chast-elektronnoy-informatsionno-obrazovatelnoy-sredy-konservatorii/viewer)[elektronnoy-informatsionno-obrazovatelnoy-sredy-konservatorii/viewer](https://cyberleninka.ru/article/n/servisy-google-dlya-obrazovatelnyh-organizatsiy-kak-chast-elektronnoy-informatsionno-obrazovatelnoy-sredy-konservatorii/viewer)

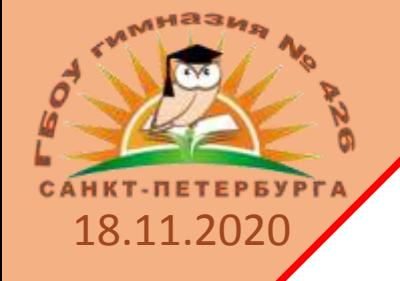

Спасибо

# ha https://gimnaziya4  $\nu$ ivi-sostav за внимание! Шумеленкова Татьяна Евгеньевна

schumel82@mail.ru